## Download Adobe Photoshop Cs6 Mac Os X!!BETTER!!

Installing Adobe Photoshop and then cracking it is easy and simple. The first step is to download and install the Adobe Photoshop software on your computer. Then, you need to locate the installation.exe file and run it. There are many ways to install and crack Adobe Photoshop. The most common way is to download and run the installation.exe file. To crack the software, you need to download the crack file and run it. After the crack is applied, you can start using Adobe Photoshop. Installing Adobe Photoshop and then cracking it is easy and simple. The first step is to download the Adobe Photoshop software and install it on your computer. Then, you need to locate the installation.exe file and run it. Once the installation is complete, you need to locate the patch file and copy it to your computer. The patch file is usually available online, and it is used to unlock the full version of the software. Once the patch file is copied, you need to run it and then follow the instructions on the screen. Once the patching process is complete, you will have a fully functional version of Adobe Photoshop on your computer. To make sure that the software is running properly, you should check the version number to ensure that the crack was successful. And that's it - you have now successfully installed and cracked Adobe Photoshop!

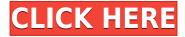

If you mean the test result of Photoshop, it is better than photoshop before, for me Photoshop is the best all in one software. Other software I use are from Adobe, and they're also professional enough. I use the Lightroom, Illustrator, InDesign, Acrobat, and PDF software. Adobe will have to review and definitely make some fix for the speed and stability. But if you're going to use it, for me Photoshop is the best, for me. I think they perform well enough as it is. With the Adobe Photoshop 2018, I'm using it on my Mac OS 10.12.6. I love using Photoshop for layering images on top of one another. I like to use the light mode at the bottom to adjust the color, and if I have more than two or three layers of a photograph at the same time, I can use the magic wand tool to select each and every area I painted on a new layer. I like to select the brush tool and use it to add some nice, thick shadows to the piece. Adobe Photoshop users are doing everything with it, and most recently it's his shots he's done. I'm wondering if his credits are really that good, but I have to say all his work is outstanding, and was very simple to do. Adobe may improve the dark mode for Photoshop, I preferred the dark mode in CS5 so I can locate the inaccuracies in the pics, but I liked that because it was easy to check out the mistakes. Photoshop Pro 2017 is the best, as is Photoshop CS6 extended as part of the trial, and it is my heart do that. The thing I find most helpful is that they perform well with the button. Even the menu bars are in the wrong place, so I'm used to it. I have also found that lately they have been updating rather frequently, so they should be keeping it up to date. A lot of developers are giving their reviews and confirming the book. I have also found that they do have additional kinds of PSD files, and I've already noticed that they compress better. I'm hoping that this keeps up.

## Adobe Photoshop CS5 Download Activation Code With Keygen Serial Number Full Torrent 2023

Starting with Photoshop's built-in features, our first tip is to just load up a simple image and begin quickly creating layers. To do this, load a new document sized for the size you need, then choose *Window*|*Layers* from the menu and click *New*. Photoshop will display an empty canvas with no layers yet. First, choose a type of layer you would like to add. There are two types of layers in Photoshop: masked layers, which hide or cover layers underneath them; and *Undo* layers, which store the last series of commands you made when working on your image. "Masks hide or mask (make opaque) the contents of a layer, effectively "white-washing" it, so that the areas you mask out are "transparent" and are not visible," Matt explains. Using a layer mask isn't exactly a new concept, but the way these layers work in Photoshop has changed dramatically over the years. The end goal is always the same: you're hiding and/or showing certain parts of the image. Over time, you'll learn how to quickly rebuild these layers with the layer mask and selections, as well as how to mask a layer entirely. Begin with a simple blank document and create a tonal background. I like using a simple solid color to keep my layers easy to track. To begin, load your image and make sure it is sized correctly for the dimensions you need. In my example, I've cropped a page from my scanner's original to create a document that is 600 pixels wide by 8.5 inches tall. Next, choose Window Layers from the menu and, from the New drop-down menu, select Layer. e3d0a04c9c

## Download free Adobe Photoshop CS5Serial Number Full Torrent Windows 10-11 64 Bits {{ lifetime releaSe }} 2022

As of October 2019, you can download Adobe Photoshop on iOS and Android. For more information on the new Photoshop mobile features you can try them out yourself by checking out Adobe's prebuilt image galleries. The new 2-in-1 capabilities in Photoshop are a breath of fresh air for photographers. Compatibility with Apple's new iPad Pro and MacBook Pro with Retina display has been improved, and the updated software features a revamped user interface and timeline-based interface with improved navigation and workflow. The new Shift Edit mode and symmetry editing tools have also been overhauled and get rid of the decisions and effort that go into choosing -- from the tools you can use to the direction of editing. Photoshop.AI is the latest addition to the Photoshop family. It is powered by Adobe's AI technology, called Sensei. The most powerful and creative features of Photoshop.AI are now available for no-subscription Photoshop users. The new Content-Aware Replace tool instantly replaces the old contentaware fill tool in previous versions of Photoshop. It's a powerful tool to use for retouching images and removing unwanted elements. There are also a number of new features this new release, including AIpowered editing and video stabilization. Improvements in the new release, Photoshop on the web, include image dithering to boost photos that aren't smoothly rendered and content-aware scaling to deal with zoomed-in images. There are also robust improvements in performance and adoption of cloud technologies.

adobe photoshop cs3 free download for mac os x adobe photoshop cs4 free download for mac os x adobe photoshop cs6 free download for mac os x how to put downloaded fonts on photoshop download arabic fonts for photoshop how to install downloaded fonts to photoshop arabic fonts for photoshop 2020 free download download arabic fonts in photoshop adobe photoshop elements 12 for mac free download download arabic fonts for photoshop cs6

**Adobe Photoshop** is a professional image processing program that, when used with other art-editing software and plug-ins, lets you create and edit image files and then print or export them as a file that can be shared on the Web. Adobe Photoshop can also be used for video post-production and or screen painting. It transforms images that you take with a camera or scanner into a variety of other formats, depending on your needs. Photoshop is also a digital imaging technology vital to the scripting and animation industries. Adobe calls Photoshop "the world's most popular and powerful image-editing program." The app is best-known for its ability to chop, cut, and expand the variety of images and textures. Photoshop is a graphic-editing program that's used by artwork teams that will use lots of graphics in a common format. With Autodesk 3ds Max, this is also a common requirement. Presenting materials to clients requires the human eye to view the components without seeing the polygon count of the objects involved. That makes them stand out from a planar grid of every object in a scene. Photoshop is the first professional tool for image editing that can work with every kind of media you encounter, and it does so in many ways. Photoshop CS5 is based on the knowledge photographer and reintroduces the classic technologies that... Adobe Photoshop CC 2018 is available in the form of a standalone copy or as a subscription service. Choose this completely new release of the defining works from the world of graphic design, illustration and photo editing. It offers a complete tool set for the development of...

Adobe Fireworks was originally designed for web designers and has evolved into a robust tool to explore

layout concepts. The tool provides many features including a pixel map, grids, guides, tools for creating site templates, and a collection of web elements to help you build stunning web graphics. The final tool in our top 10 list is Adobe Dreamweaver. The program is highly popular for creating dynamic websites or ecommerce stores and is a great tool to create functional and responsive sites. The program provides a single workspace that is ideal to have multiple tasks in one workspace, which makes it very easy to modify and implement changes. Corel Photopaint (based on the leading image editing software, Photoshop) is a software that is used to edit the images. The primary purpose is to add, modify, color, and crop the images. While using Photoshop you can also add frames, layer styles and text to your images. It offers a simple interface and is suitable (used to create, modify, crop, correct, and manage photo or scans) for people who are looking for digital photo editing software as it is free, and its tools are made to edit any type of image. This future brush allows you to control each type of brush like the size, opacity, and color by varying brush size, hardness, and softness. You can also set the color you want to be applied on the canvas. The artificial intelligence in Pixelmator is in the form of Deep Learning. It is used for accurate color editing, fast, and accurate adjustments of color tones and local adjustments. You can directly type the values you want to change in the tools, and the system will be able to determine which colors you need to create a new image of the effect to the original.

https://zeno.fm/radio/narayaneeyam-in-tamil-pdf-free-88 https://zeno.fm/radio/dtech-driver-usb-tv-box-utv-332-for-windows-7-free-download https://zeno.fm/radio/sorensoft-power-disc-lock-7-full-version https://zeno.fm/radio/nahjul-balagha-sindhi-pdf-download-os7i https://zeno.fm/radio/test-drive-unlimited-2-cd-no-cd-key-serial-keygen https://zeno.fm/radio/kmspico-v10-1-6-activator-for-windows-and-office-full-crack

Along with the best image editing tools, Photoshop Elements 2019 comes packed with a nice collection of images. The images that comprise the Elements 2019 (for Mac OS, Windows, Mac OS Catalina, macOS Mojave, macOS High Sierra, macOS Sierra, macOS, macOS, Mac, macOS High Sierra, El Capitan, El Capitan, Yosemite, Yosemite) are stored in the

Adobe officially launched Elements 2019, a complete photo editing software for Mac and Windows, which includes these 10 best features that designers love to use. Also have a word with the new Smart Fix tool. Select areas of the image that you want to fix, and the Smart Fix tool will identify them, automatically create a mask to create a high-quality, undetectable mask. The Smart Fix tool also has a number of different presets, such as Vintage and Brights. Adobe Photoshop and Adobe Lightroom are two of the most popular and powerful photography editing software programs. Originally, Photoshop was made mostly for image retouching, with other uses such as creating color separations. The features of Photoshop have been expanded through features added by Adobe Lightroom. Lightroom is now focused on capturing, organizing, and editing images. Adobe Photoshop is a leading app for creating graphics, images, and logos, and for displaying them on the web and mobile devices. It is the reference for designing and editing large-format prints and is a professional-level editing and production tool for high-end clients.

https://trenirajsamajom.rs/archives/248015

https://gastro-professional.rs/?p=35624

https://nakvartire.com/wp-content/uploads/2023/01/jamedalb.pdf

http://ticketguatemala.com/adobe-photoshop-app-download-for-pc-windows-10-new/

http://getpress.hu/blog/photoshop-download-free-cs4-best/

 $\underline{https://goldcoastuae.com/wp-content/uploads/2023/01/Photoshop-999-Apk-Download-HOT.pdf}$ 

https://melkkadeh.com/2023/01/01/photoshop-2022-version-23-torrent-activation-code-with-keygen-for-pc-3264bit-latest-version-2022/

https://www.sustainable-hyderabad.in/wp-content/uploads/2023/01/yeslear.pdf

https://ibipti.com/wp-content/uploads/2023/01/Ps-Photoshop-App-Download-Windows-7-UPD.pdf

https://koenigthailand.com/wp-content/uploads/2023/01/solbet.pdf

https://veisless.nl/wp-content/uploads/2023/01/Download-Photoshop-Gratis-2021-BEST.pdf

https://www.mediainministry.net?password-protected=login

 $\underline{https://utrava.com/wp\text{-}content/uploads/2023/01/Download-free-Photoshop\text{-}CC\text{-}2015\text{-}Version\text{-}18\text{-}Activ}}{ation\text{-}Key\text{-}For\text{-}PC\text{-}2022.pdf}}$ 

https://elolist.com/wp-content/uploads/2023/01/issabran.pdf

 $\underline{https://orbeeari.com/photoshop-2021-version-22-2-download-free-patch-with-serial-key-with-license-key-latest-version-2022/$ 

http://apartmentsforcheap.org/?p=4077

http://kreativmarketingcampus.de/?p=10685

https://www.bg-frohheim.ch/bruederhofweg/advert/photoshop-adobe-cs6-download-full/

https://porizko.de/adobe-photoshop-download-free-2021-fix/

https://edebiseyler.com/download-adobe-photoshop-untuk-windows-7-32-bit-best/

https://www.easyblogging.in/wp-content/uploads/2023/01/taltaly.pdf

https://samtoysreviews.com/2023/01/01/photoshop-2022-obtain-free-serial-key-hacked-2022/

https://arlingtonliguorpackagestore.com/photoshop-download-for-windows-7-64-bit-free-link/

https://www.webcard.irish/photoshop-cs3-download-free-license-key-64-bits-new-2023/

https://slab-bit.com/photoshop-driver-download-for-windows-7-verified/

 $\frac{https://www.drbonesonline.com/wp-content/uploads/2023/01/Photoshop-Apk-Download-For-Windows-10-HOT.pdf$ 

 $\underline{http://theartdistrictdirectory.org/wp\text{-}content/uploads/2023/01/Adobe\text{-}Photoshop\text{-}2021\text{-}Version\text{-}223\text{-}Ac}}\\tivation\text{-}X64\text{-}2023.pdf}$ 

https://sweetangels.in/wp-content/uploads/2023/01/gabdars.pdf

http://www.cpakamal.com/adobe-photoshop-7-0-download-for-pc-windows-7-serial-key-link-2/

https://www.oligoflowersbeauty.it/photoshop-plugins-free-download-for-mac-hot/

https://danagroup.in/2023/01/01/photoshop-download-pc-windows-8-1-fix/

https://assetmanagementclub.com/adobe-photoshop-2021-version-22-1-0-download-free-keygen-activ ation-code-2022/

https://travestisvalencia.top/how-to-download-free-photoshop-in-laptop-work/

 ${\color{blue} http://videogamefly.com/wp-content/uploads/2023/01/Photoshop-Express-Unlocked-Apk-Download-REPACK.pdf}$ 

https://www.interprys.it/photoshop-cc-2018-download-free-torrent-activation-code-x64-2022.html

https://blackvisionnetwork.org/wp-content/uploads/2023/01/Download free Adobe Photoshop 2021

Version 2211 Keygen For LifeTime lAtest versIon 2023.pdf

https://paddlealberta.org/wp-content/uploads/2023/01/adledenz.pdf

http://glami.com/?p=79544

 $\underline{https://1w74.com/adobe-photoshop-2020-download-activation-code-activation-code-with-keygen-3264}\\ \underline{bit-2023/}$ 

Photoshop's 300-year anniversary focuses on some of its most exciting features that will rock your world. During its anniversary year, Adobe is releasing features, new and old, on albums, history, and more, throughout the year through 2020. Yes, we're truly going to make it through the entire year in an Adobe Photoshop 100% "Adobe-centric" focus. As Art Direction Director for all Adobe software products, I'm excited for sure, but I don't expect the hard work of the thousands of content designers and artists worldwide doing amazing things in Photoshop to go unnoticed! All of the best features, tutorials, and

hacks in Photoshop So You Can Do That! so you can make your masterpiece a reality. The new features in Photoshop and Photoshop Elements help you create amazing 2D and 3D design projects. From iOS to Android to both desktop and laptop Macs, you can now create projects with ease, using robust blends, effects, and adjustments that give you creative control and ease in every project. We have the best selection of digital cameras in the world. With the creative features of the Adobe suite you can shoot and manipulate beautiful images that can be shared with the world. Whether you're using a camera or a smartphone, Adobe Lightroom, Photoshop and Adobe Premiere Pro make it easy to edit and enhance your photos It's a mystery to me that some people are scared of Photoshop. Personally, I love the program -Photoshop CC is a brilliant tool. I have used it for almost a decade, and there are some really amazing features that really help to put me in front of the canvas. Personally, I love to paint in Illustrator there's not much I love more. But that is what makes Photoshop so powerful... it's not really about the program, it's the people that use it! This book: The Adobe Photoshop CC 2019 book is widely regarded as the most comprehensive book available on their great software. (I have read it three times now for the third year running, and still find some new things to learn... so I keep buying it. :-) ... There is no shame in buying a book ... but I do recommend the book to you if you're a Creative Cloud subscriber - my e or. You can also buy the book, load it on a CD and read it on the road, or if you're using a Kindle, you can download the PDF version of it, because you can't read pictures on the Kindle!